## (в ред. Приказа Минфина России от 17.12.2015 № 199н)

 $\frac{1}{2} \sum_{i=1}^{n} \frac{1}{2} \sum_{i=1}^{n} \frac{1}{2} \sum_{i=1}^{n} \frac{1}{2} \sum_{i=1}^{n} \frac{1}{2} \sum_{i=1}^{n} \frac{1}{2} \sum_{i=1}^{n} \frac{1}{2} \sum_{i=1}^{n} \frac{1}{2} \sum_{i=1}^{n} \frac{1}{2} \sum_{i=1}^{n} \frac{1}{2} \sum_{i=1}^{n} \frac{1}{2} \sum_{i=1}^{n} \frac{1}{2} \sum_{i=1}^{n} \frac{1}{2} \sum_{i=1}^{n$ 

 $\mathcal{M}$ 

×

**OTYET** 

 $\sim$ 

ù.

villeg

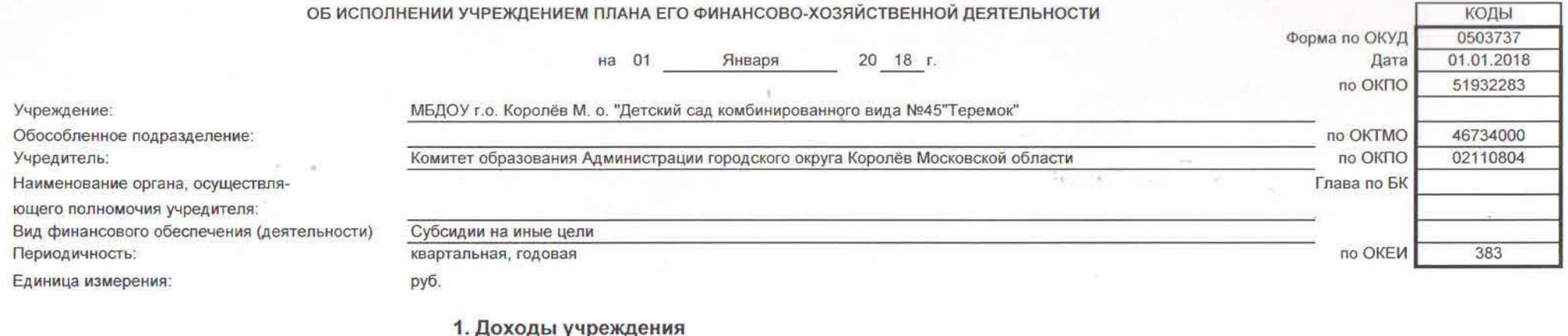

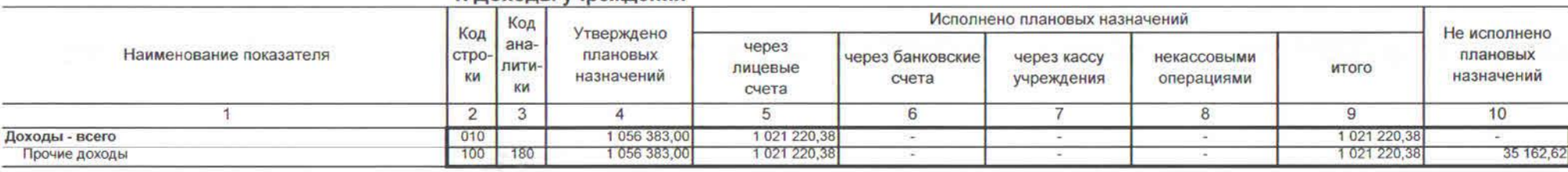

2. Расходы учреждения

Форма 0503737 с.2

 $65$ 

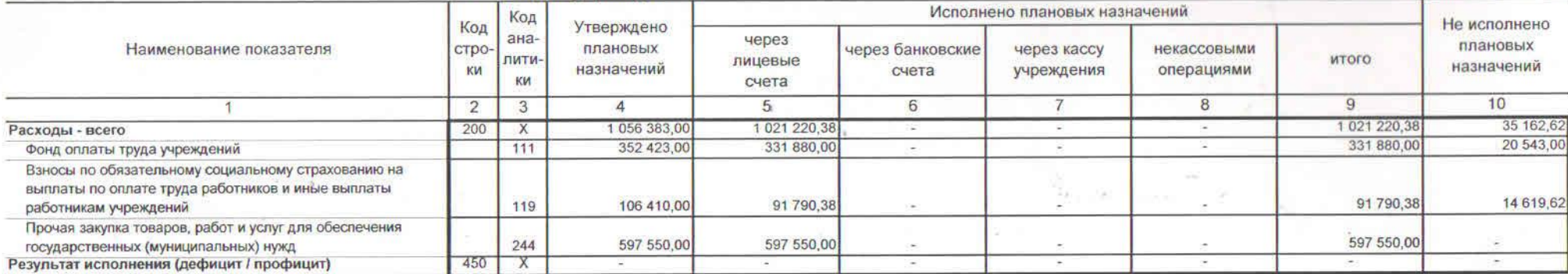

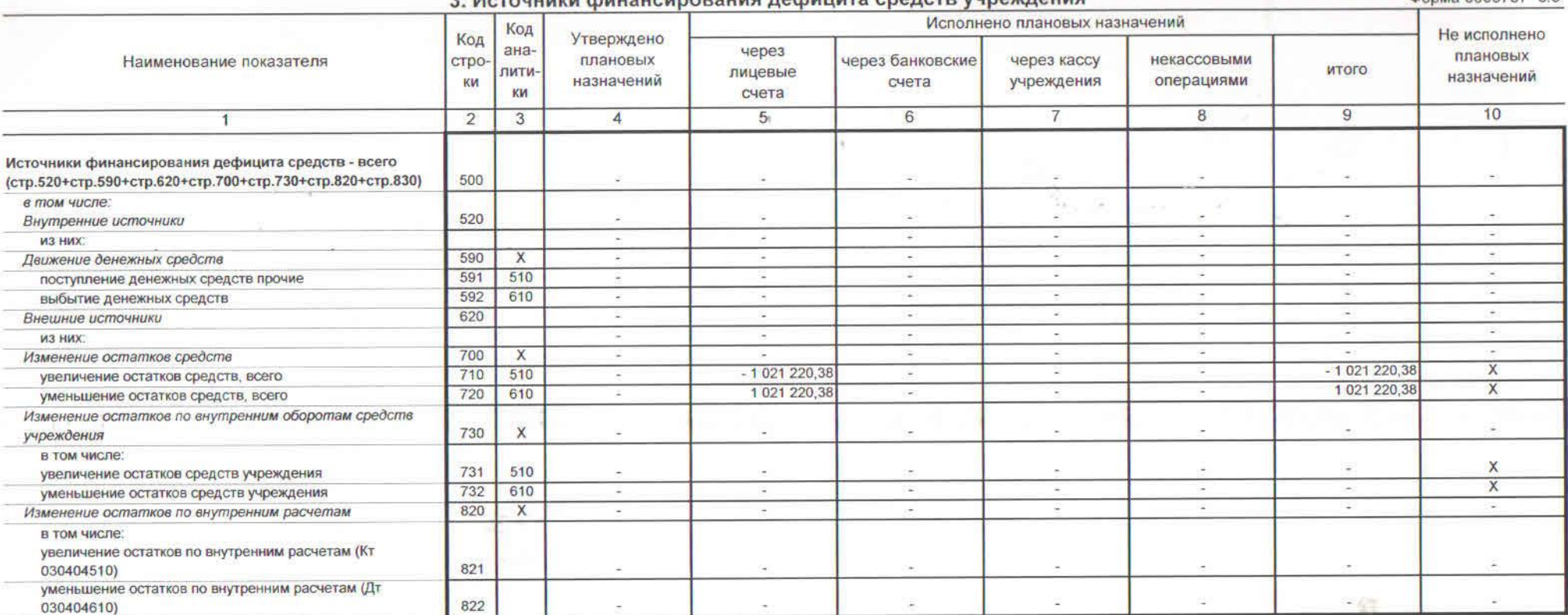

3. Источники финансирования лефицита средств учреждения

Форма 0503737 с.3

 $84$ 

Форма 0503737 с.4

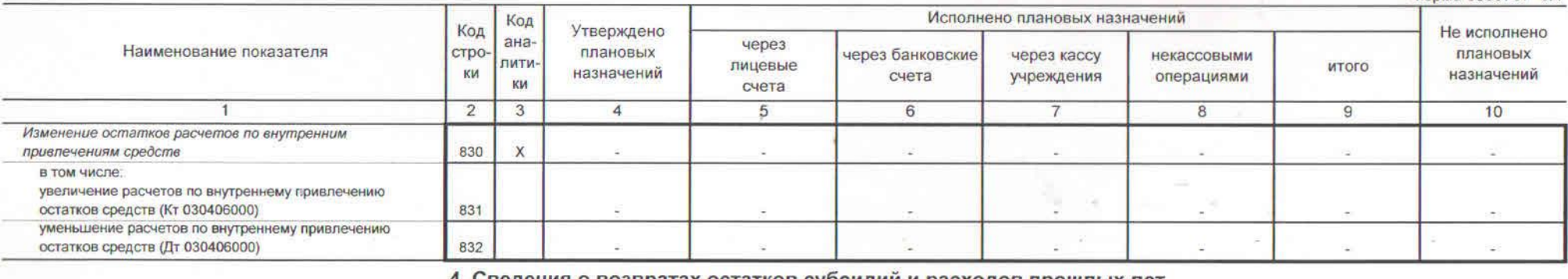

## 4. Сведения о возвратах остатков субсидий и расходов прошлых лет

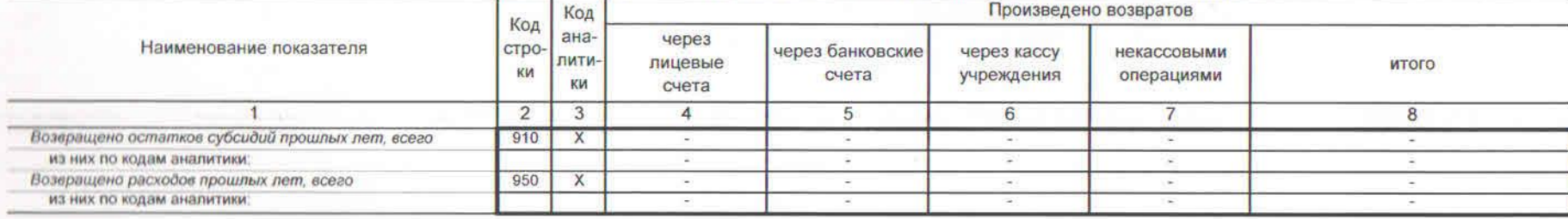

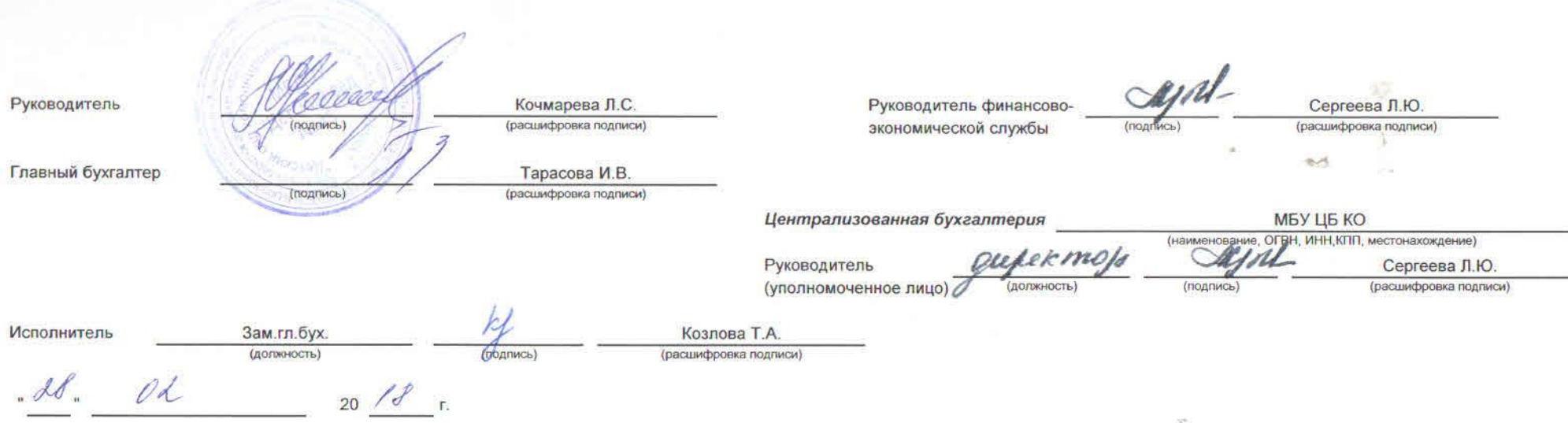